## Referencia de puertos Cisco CGR2010 Ī

# Contenido

Introducción Puertos predeterminados Tabla de servicios de puerto inverso

### Introducción

Este documento describe los puertos TCP y UDP que la plataforma Cisco CGR2010 utiliza para las aplicaciones y las comunicaciones entre redes.

### Puertos predeterminados

Cisco CGR2010 tiene estos puertos habilitados de forma predeterminada:

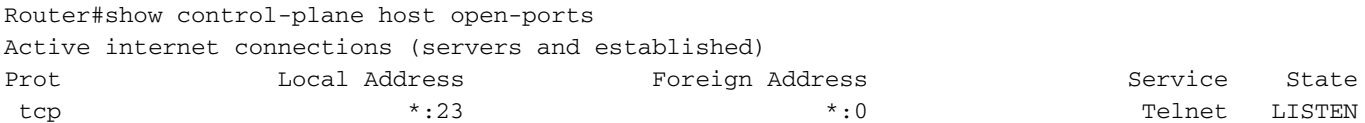

Router#

En caso de que SSH esté habilitado en el router, el puerto 22 está abierto en el CGR 2010:

Router#show control-plane host open-ports Active internet connections (servers and established) Prot Local Address Foreign Address Service State tcp \*:22 \*:0 SSH-Server LISTEN tcp \*:23 \*:0 Telnet LISTEN

Utilice Nmap para verificar los puertos que están habilitados en el router.

```
C:\Program Files (x86)\Nmap>nmap -sS -p1-10000 10.31.126.137
Starting Nmap 7.70 ( https://nmap.org ) at 2018-12-06 20:05 Central Standard Time (Mexico)
Nmap scan report for 10.31.126.137
Host is up (0.0054s latency).
Not shown: 9998 closed ports
PORT STATE SERVICE
22/tcp open ssh
23/tcp open telnet
Nmap done: 1 IP address (1 host up) scanned in 14.23 seconds
C:\Program Files (x86)\Nmap>
```
Cuando se instala un módulo de switch en el CGR2010, el router abre los puertos 2003, 4003, 6003 y 9003. Eche un vistazo a la Tabla.

C:\Program Files (x86)\Nmap>nmap -sS -p1-10000 10.31.126.137 Starting Nmap 7.70 ( https://nmap.org ) at 2018-12-06 20:22 Central Standard Time (Mexico) Nmap scan report for 10.31.126.137 Host is up (0.0067s latency). Not shown: 9994 closed ports PORT STATE SERVICE 22/tcp open ssh 23/tcp open telnet 2003/tcp open finger 4003/tcp open pxc-splr-ft 6003/tcp open X11:3 9003/tcp open unknown

Nmap done: 1 IP address (1 host up) scanned in 12.54 seconds

C:\Program Files (x86)\Nmap>

#### Tabla de servicios de puerto inverso

Nombre del servicio Intervalo de puertos reservados Telnet normal 2000-2xxx TCP sin procesar 4000-4xxx Modo binario de Telnet 6000-6xxx Reverse Xremote 9000-9xxx

Este comportamiento se aborda en estos CDETS: <https://bst.cloudapps.cisco.com/bugsearch/bug/CSCsh95539>